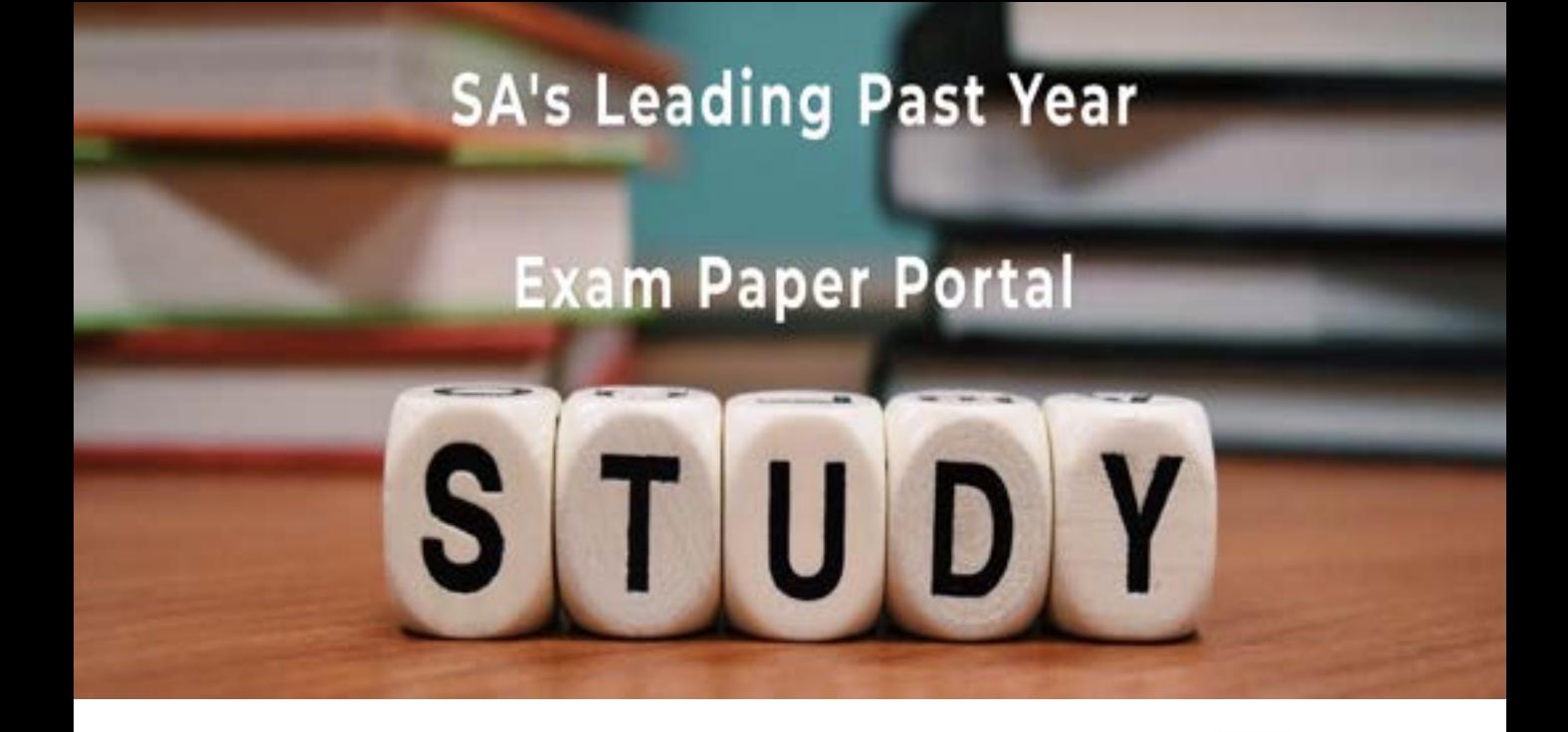

You have Downloaded, yet Another Great Resource to assist you with your Studies  $\odot$ 

Thank You for Supporting SA Exam Papers

Your Leading Past Year Exam Paper Resource Portal

Visit us @ www.saexampapers.co.za

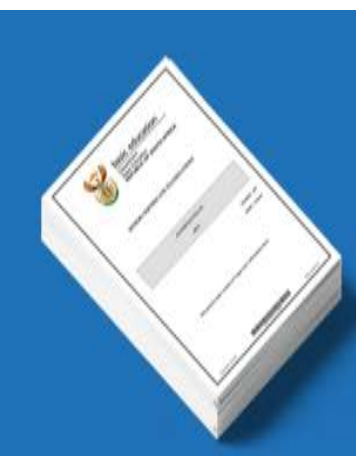

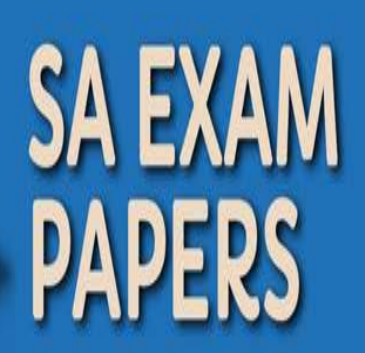

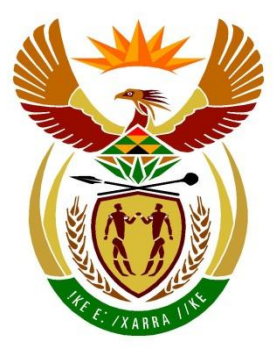

# basic education

Department: **Basic Education REPUBLIC OF SOUTH AFRICA** 

**NASIONALE SENIOR SERTIFIKAAT**

**GRAAD 12**

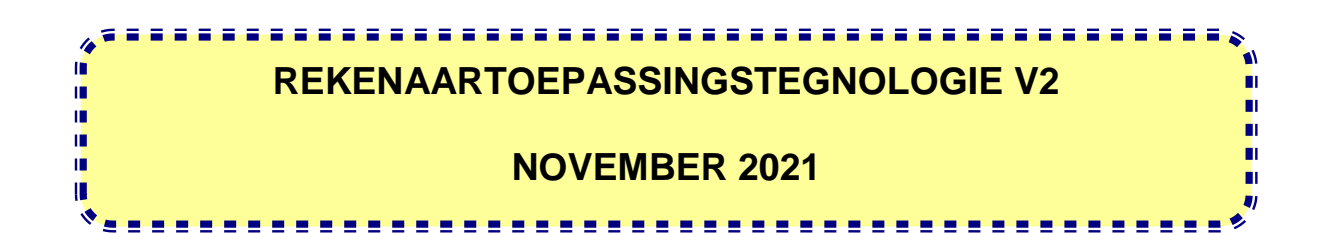

**PUNTE: 150**

**TYD: 3 uur**

**Hierdie vraestel bestaan uit 18 bladsye.**

#### **INSTRUKSIES EN INLIGTING**

1. Hierdie vraestel bestaan uit:

> AFDELING A (25) AFDELING B (75) AFDELING C (50)

- 2. Beantwoord AL die vrae.
- 3. Nommer die antwoorde korrek volgens die nommeringstelsel wat in hierdie vraestel gebruik is.
- 4. Begin ELKE vraag op 'n NUWE bladsy.
- 5. MOENIE in die regterkantlyn van die ANTWOORDEBOEK skryf NIE
- 6. Laat 'n reël na ELKE subvraag oop.
- 7. Daar word gewoonlik een punt per feit toegeken; 'n 2 punt-vraag sal dus TWEE feite vereis, ens.
- 8. Lees die vrae aandagtig deur. MOENIE meer opsies gee as wat die vraag vereis nie aangesien dit NIE nagesien sal word NIE.
- 9. Alle antwoorde MOET met Rekenaartoepassingstegnologie verband hou.
- 10. Tensy dit anders gespesifiseer word, sal antwoorde soos 'goedkoper', 'stadiger/vinniger', ens. NIE aanvaar word NIE.
- 11. MOENIE handelsname in jou antwoorde gebruik NIE, tensy dit spesifiek vereis word.
- 12. Skryf netjies en leesbaar.

## **AFDELING A**

#### **VRAAG 1: MEERVOUDIGEKEUSE-VRAE**

Verskeie opsies word as moontlike antwoorde op die volgende vrae gegee. Kies die antwoord en skryf slegs die letter (A–D) langs die vraagnommers (1.1 tot 1.10) in die ANTWOORDEBOEK neer, bv. 1.11 D.

- 1.1 Watter EEN van die volgende opsies laat toe dat data bruikbare inligting word?
	- A **Rugsteun**
	- B Verwerking
	- C Kommunikasie
	- D. Stoor (1)

- 1.2 … is 'n aanlyn inkomstebelastingopgawe-diens wat deur die Suid-Afrikaanse regering aan sy burgers gebied word.
	- A e-Filing
	- B e-Learning
	- C e-Portal
	- D. e-Government (1)
- 1.3 'n Rekenaar wat aan die internet gekoppel is en deur 'n kraker ('hacker') in gevaar gestel is, staan as 'n … bekend.
	- A bediener
	- B werkstasie
	- C zombie
	- D. netskans ('firewall') (1)
- 1.4 Watter EEN van die volgende woorde sal 'n resultaat van 4 terugstuur wanneer dit saam met die LEN-funksie in 'n sigblad gebruik word?
	- A Array
	- B Text string
	- $\mathsf{C}$ Number
	- D<sub>1</sub> Link (1)
- 1.5 Watter EEN van die volgende opsies is NIE 'n funksie van die bedryfstelsel ('operating system') NIE?
	- A Bestuur rekenaarhardeware
	- B Verskaf wolkberging ('cloud storage')
	- C Verskaf die gebruikerskoppelvlak
	- D Bestuur die programme (1)

- 1.6 …-tegnologie kan wildbewaarders help om wildstropingsaktiwiteite te monitor en op te spoor.
	- A Stelsel ('Systems')
	- B Blokkeerketting ('Blockchain')
	- C Bystands ('Assistive')
	- D Hommeltuig ('Drone') (1)
- 1.7 Die … -attribuut in HTML spesifiseer die afstand tussen die raam van 'n tabelsel en die teks binne die sel.
	- A selafwerking ('cellpadding')
	- B selinlynstelling ('cell align')
	- $\mathcal{C}$ selspasiëring ('cellspacing')
	- D selwydte ('cell width') (1)
- 1.8 Die datum en tyd wanneer 'n foto geneem is, kan in die … van die foto gevind word.
	- A resolusie
	- B metadata
	- $\mathcal{C}$ pixels
	- D aspekverhouding (1)
- 1.9 … gebruik spesiale hoëspoedgeheue om data wat dikwels gebruik word, te stoor om rekenaarwerkverrigting te verbeter.
	- A Sinchronisering ('Syncing')
	- B Rugsteun ('Backup')
	- $\mathcal{C}$ Samepersing ('Compression')
	- D<sub>1</sub> Kasberging ('Caching') (1)
- 1.10 Watter kommunikasietegnologie stel 'n persoon in staat om sy/haar bankkaart op 'n toestel te tik om te betaal?
	- A LTE
	- B Wi-Fi
	- C NVK ('NFC')
	- D<sub>1</sub> Bluetooth (1)
		- **[10]**

## **VRAAG 2: PASITEMS**

Kies 'n term/begrip uit KOLOM B wat by die beskrywing in KOLOM A pas. Skryf slegs die letter (A–T) langs die vraagnommers (2.1 tot 2.10) in die ANTWOORDEBOEK neer, bv. 2.11 U.

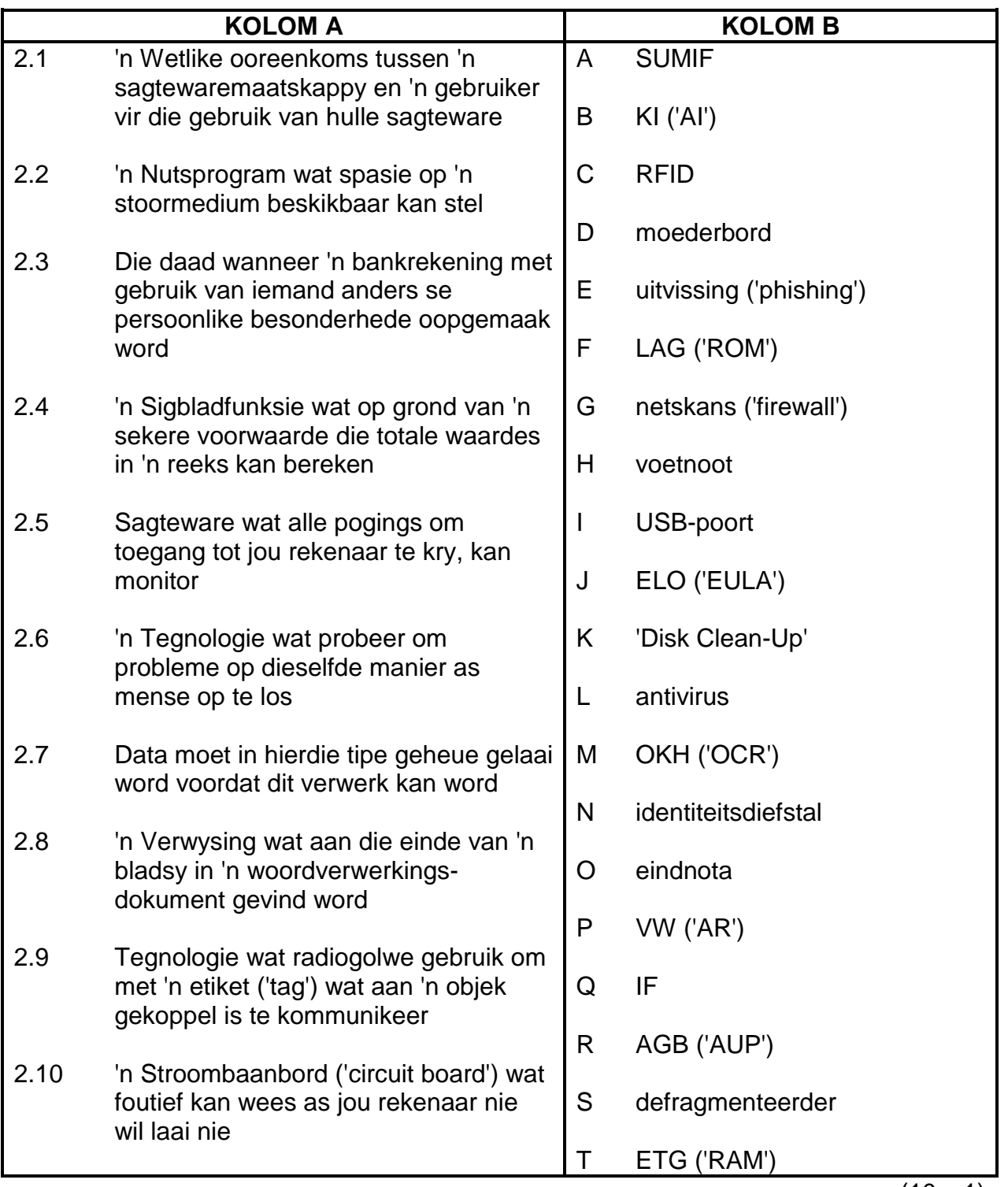

(10 x 1) **[10]**

## **VRAAG 3: WAAR/ONWAAR-ITEMS**

Dui aan of die volgende stellings WAAR of ONWAAR is. Skryf 'waar' of 'onwaar' langs die vraagnommers (3.1 tot 3.5) in die ANTWOORDEBOEK neer. Indien die stelling waar is, skryf 'WAAR'. Indien die stelling onwaar is, skryf 'ONWAAR' en verander die onderstreepte woord(e) om die stelling WAAR te maak.

GEEN punt sal toegeken word indien ONWAAR sonder 'n korrekte antwoord geskryf is nie.

## VOORBEELDE:

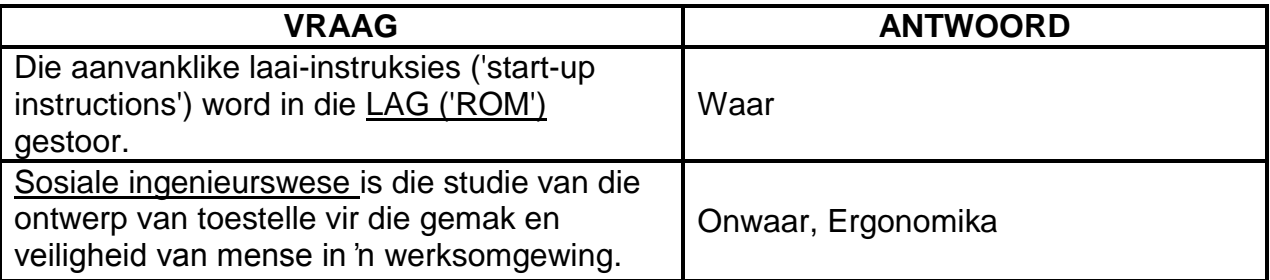

- 3.1 'n Internetgebaseerde protokol vir die stuur en ontvang van webblaaie is www.  $\qquad \qquad \qquad (1)$
- 3.2 Sosiale netwerke skep 'n platform om groepe mense met dieselfde belangstellings met mekaar te verbind. (1)
- 3.3 Smoring ('Throttling') veroorsaak dat sekere internetdienste voorkeur bo ander geniet. (1)
- 3.4 Wanneer jy 'n dokument herstel ('restore'), sal die program-ikoon op die taakbalk ('task bar') verskyn en die dokument sal nie meer op die werkskerm ('desktop') vertoon nie. (1)
- 3.5 Lêereienskappe ('File properties') kan gebruik word om te sien op watter datum toegang tot 'n lêer verkry is. (1)
	- **[5]**
	- **TOTAAL AFDELING A: 25**

## **AFDELING B**

## **VRAAG 4: STELSELTEGNOLOGIEË**

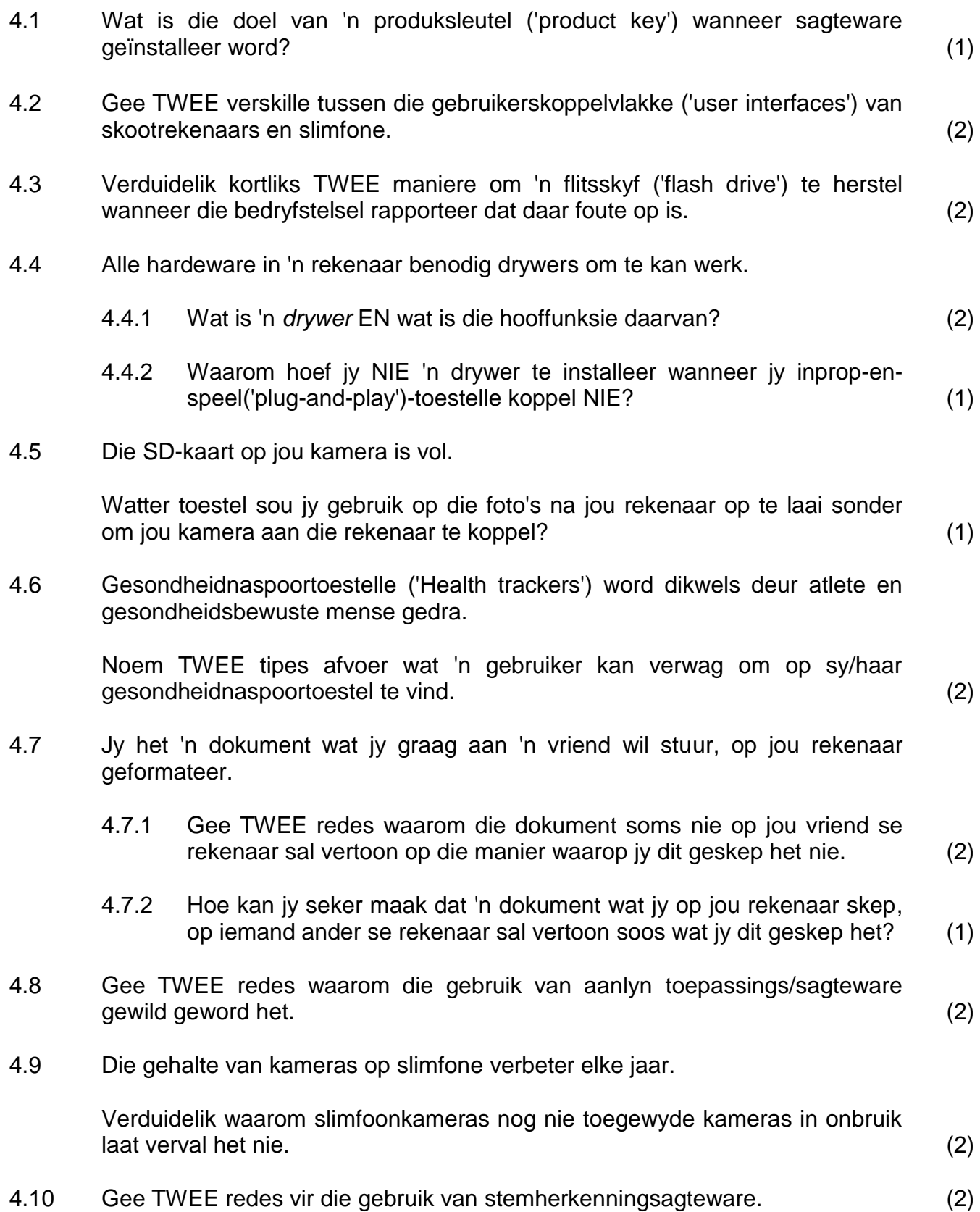

- 4.11 Noem TWEE moontlike probleme wat met 3D-druk geassosieer word. (2)
- 4.12 Opwipvensters ('Pop-ups') kan skielik in die deurblaaier('browser')-venster verskyn wanneer jy op die internet blaai.
	- 4.12.1 Gee TWEE nadele van opwipvensters wat op 'n webblad in 'n deurblaaiervenster verskyn, behalwe dat dit vir die gebruiker steurend en irriterend is. (2)
	- 4.12.2 Waarom blokkeer 'n opwipvensterblokkeerder ('pop-up blocker') nie outomaties alle opwipvensters nie? (1)

**[25]**

Kopiereg voorbehou **Blaai om asseblief** 

## **VRAAG 5: INTERNET- EN NETWERKTEGNOLOGIEË**

- 5.1 Gee TWEE voordele van ruitnetrekenarisering ('grid computing'). (2)
- 5.2 Gee TWEE ooreenkomste tussen *SoIP ('VoIP')* en *stroming*. (2)
- 5.3 Bestudeer die diagram hieronder en beantwoord die vrae wat volg.

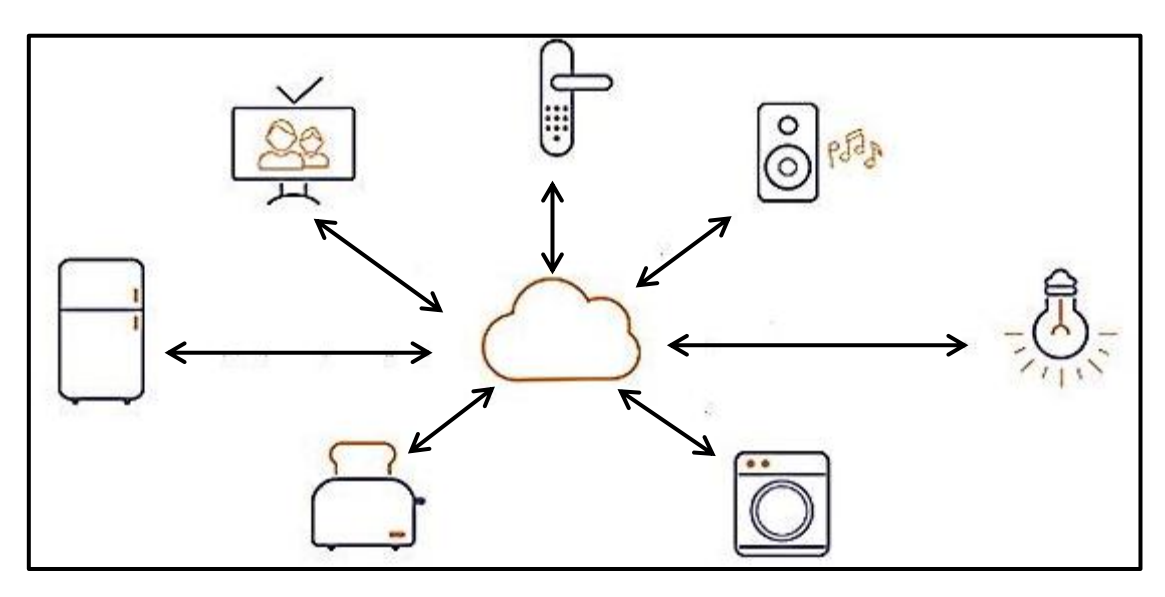

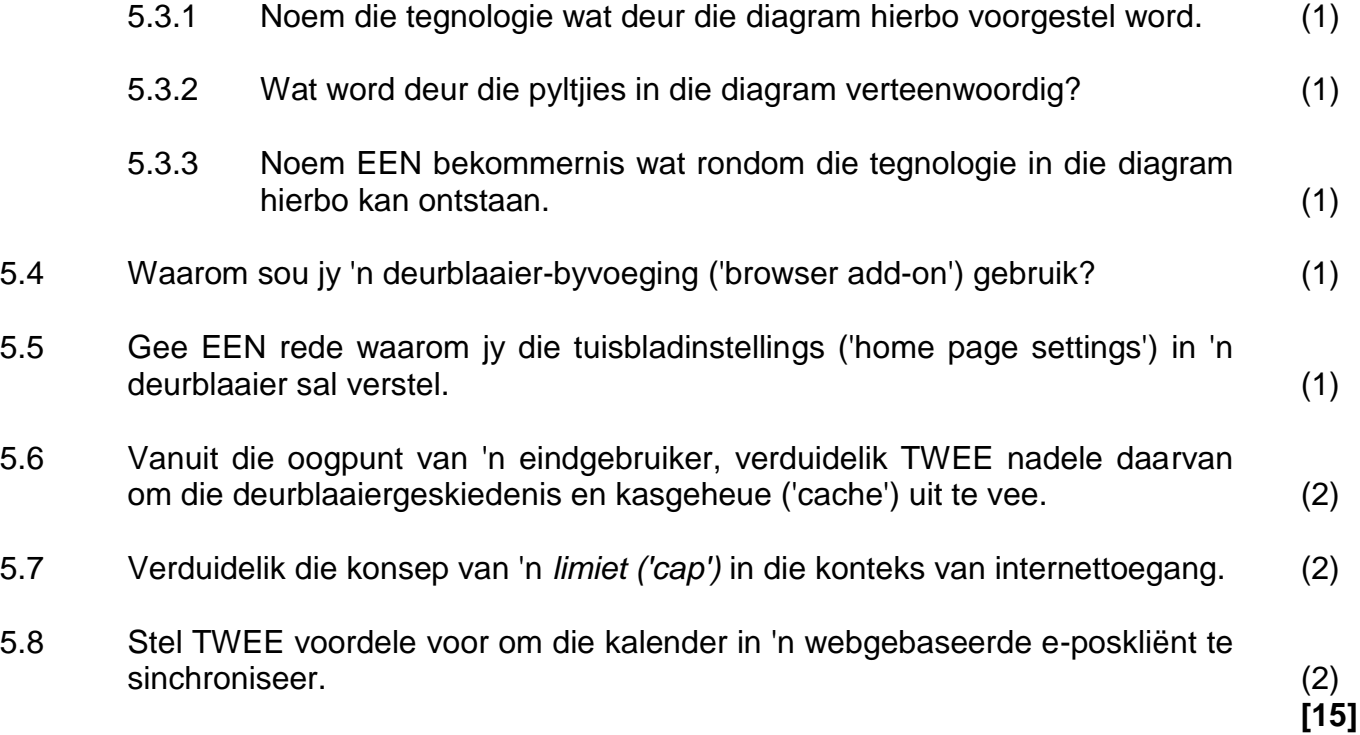

#### **VRAAG 6: INLIGTINGSBESTUUR**

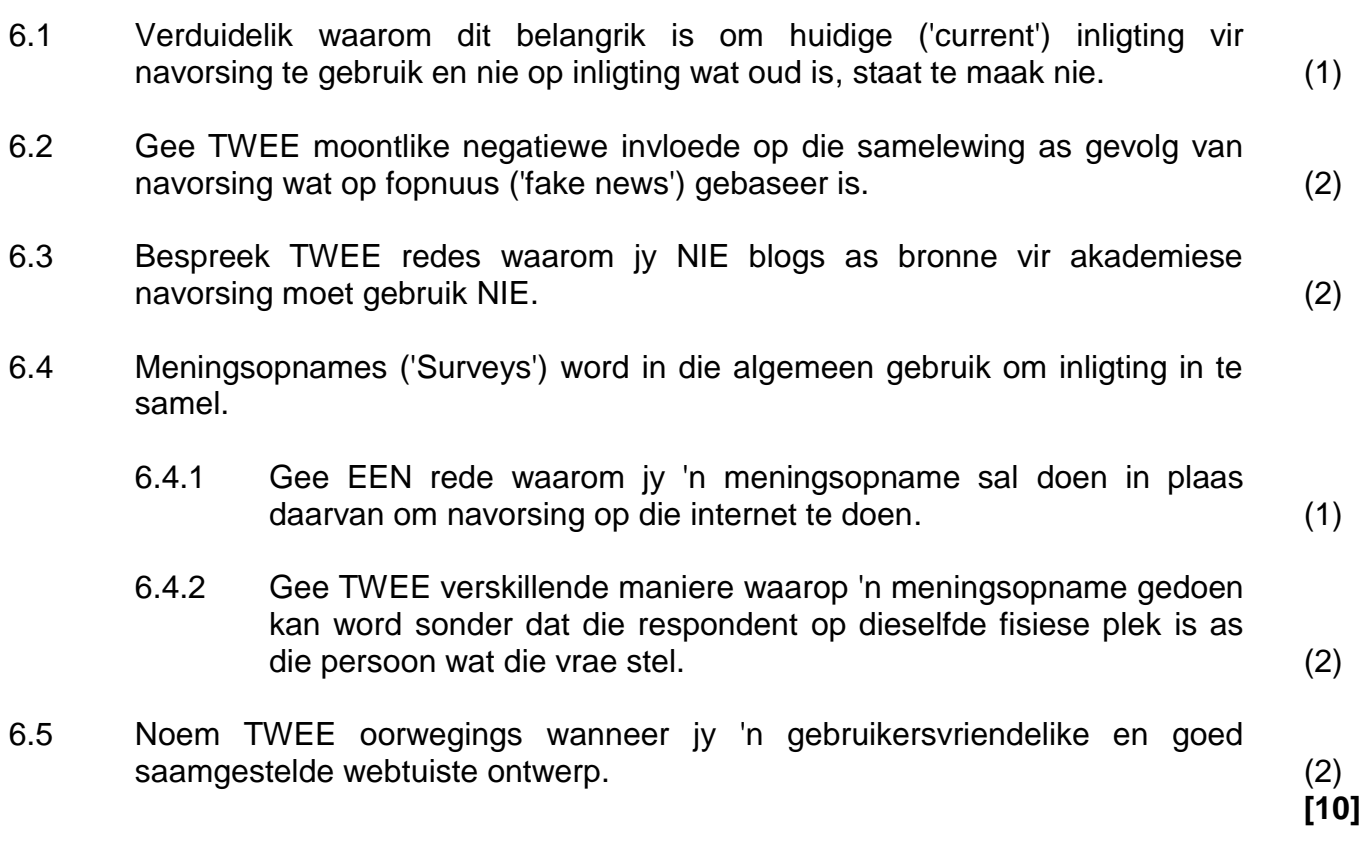

#### **VRAAG 7: SOSIALE IMPLIKASIES**

- 7.1 Gee die term vir 'n tipe kwaadwillige sagteware ('malware') wat ontwerp is om toegang tot jou rekenaarstelsel en lêers te enkripteer of te blokkeer ('encrypt') totdat jy 'n som geld betaal. (1)
- 7.2 Waarom gaan werwingsagentskappe die sosialemedia-rekeninge van werksoekers na? (1)
- 7.3 Sommige gratis toeps ('free apps') is nie regtig gratis nie.

Gee EEN rede wat die stelling hierbo ondersteun. (1)

- 7.4 Verduidelik hoe gebruikersgesentreerde ontwerp ('user-centred design/UCD') toegepas kan word wanneer 'n elektroniese vorm geskep word wat deur swaksiende persone gebruik sal word. (2)
- 7.5 Gee TWEE maatreëls om te voorkom dat kuberkriminele toegang tot 'n rekenaarstelsel kry. (2)
- 7.6 Bestudeer die diagram hieronder wat 'n groep op sosiale media voorstel.

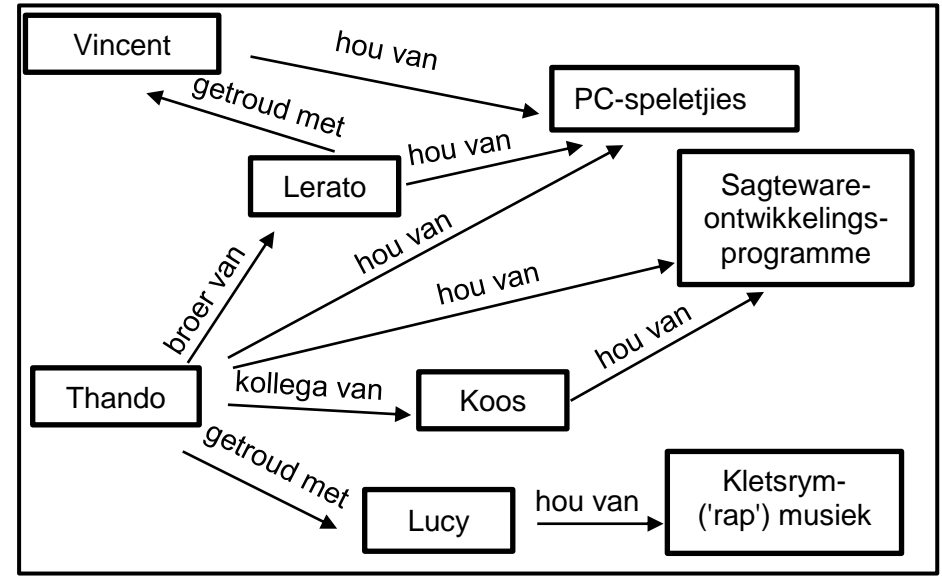

- 7.6.1 Wat is die doel van hierdie diagram? (1)
- 7.6.2 Stel 'n produk voor wat vir hierdie spesifieke sosiale groep geadverteer kan word. Motiveer jou antwoord. (2)

## **VRAAG 8: OPLOSSINGSONTWIKKELING**

- 8.1 Gee TWEE redes waarom jy die woordafbreking('hyphenation')-eienskap in 'n woordverwerkingsdokument sal gebruik. (2)
- 8.2 'n Diagram wat vyf verskillende vorme gebruik, is in 'n woordverwerkingsdokument geskep.

Hoe sal jy hierdie diagram na 'n nuwe posisie in die dokument skuif sodat dit as een volledige diagram beweeg? (1)

- 8.3 Hoe sal jy AL die teks uit 'n ander lang dokument in 'n bestaande woordverwerkingsdokument invoeg sonder om die kopieer-en-plak('copy and paste')-metode te gebruik? (1)
- 8.4 Bestudeer die 'Mail Merge Recipients'-dialoogblok hieronder en beantwoord die vrae wat volg:

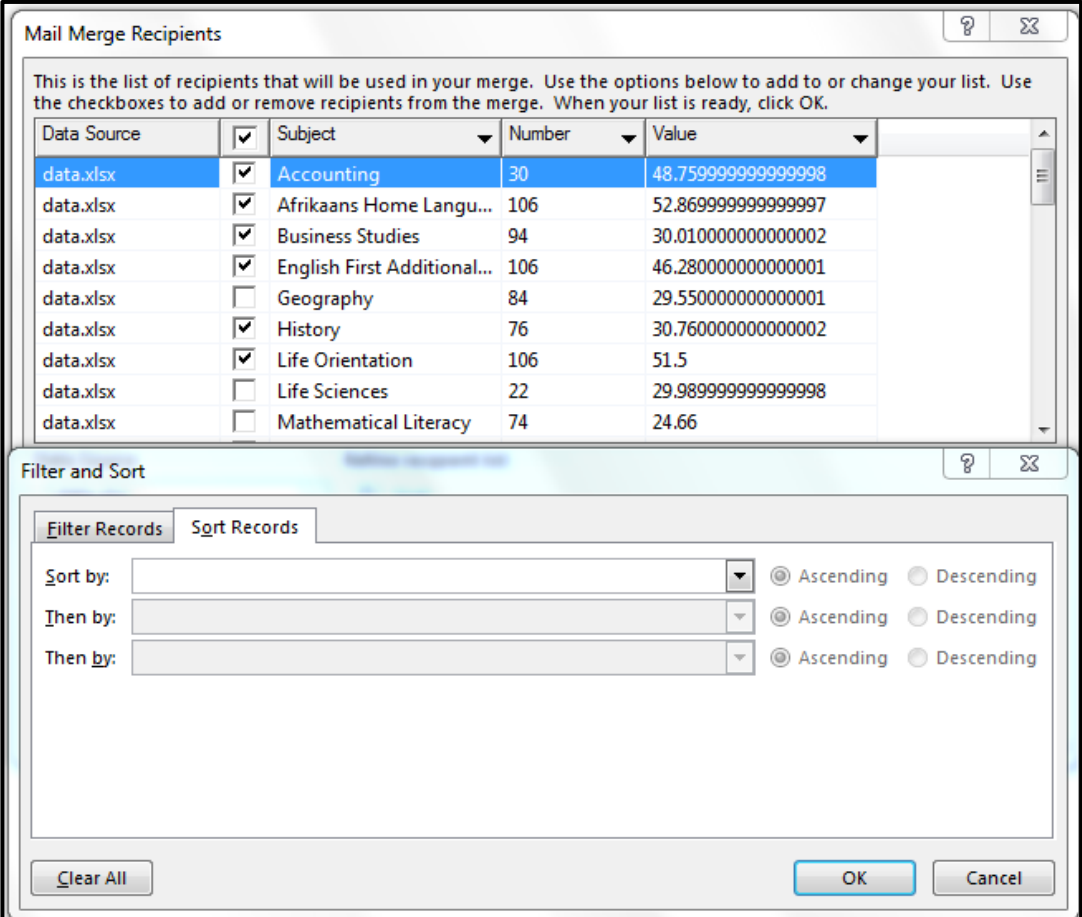

- 8.4.1 Verduidelik die doel van die 'Then by'-opsie in die 'Filter and Sort' dialoogblokkie. (1)
- 8.4.2 Sommige rekords in die 'Subject'-kolom is uitgesluit omdat dit nie in die 'Mail Merge Recipients'*-*dialoogblokkie gemerk is nie, soos hierbo getoon.

Verduidelik hoe jy dieselfde resultaat kan verkry sonder om die regmerkie ('tick') met die hand te verwyder ('uncheck') of om die merkblokkie te deselekteer. (2)

8.5 Die sigbladvenster ('spreadsheet window') in die prent hieronder vertoon nie die volle geneste IF in die formulestaaf ('formula bar') vir **sel K1** nie, soos hieronder getoon.

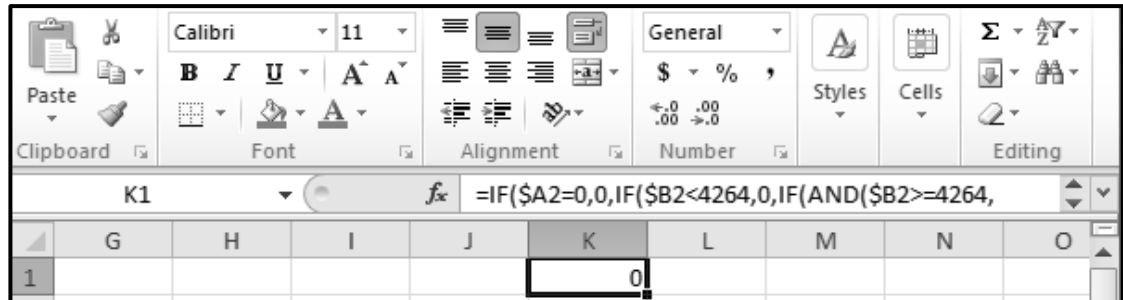

Verduidelik TWEE maniere waarop jy die hele funksie sal kan sien. (2)

8.6 In die prent hieronder, bevat die selle in **kolom D** 'n funksie wat na selle in **kolom C** verwys.

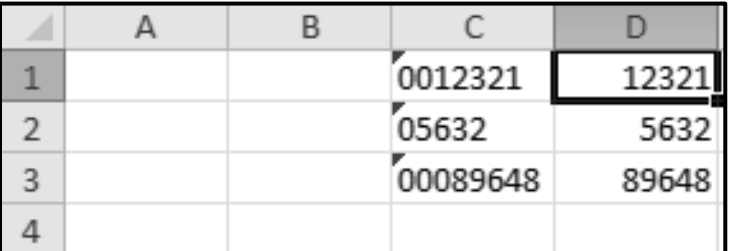

Noem die funksie wat in **kolom D** gebruik is om die getalle in **kolom C** sonder die voorafgaande nulle te vertoon. (1)

- 8.7 Watter datatipe in 'n databasistabel word met die invoer van 'n prent in 'n veld geassosieer? (1)
- 8.8 'n Veld in 'n databasistabel vereis die invoer van 'n getal in die reeks van 100 na 200.

Watter datavalideringstegniek ('data validation technique') sou jy gebruik om seker te maak dat 'n waarde wat ingevoer word, aan die kriteria voldoen? (1)

8.9 Beskryf die afvoer ('output') van die volgende HTML-kode deur na die vorm EN die element wat op die webblad vertoon sal word, te verwys:

$$
\langle \text{img src} = "1.jpg" \text{ width} = "250" \text{ height} = "250">
$$

8.10 Wat is die doel daarvan om 'n horisontale lyn ('horizontal rule/line') in te voeg wanneer 'n webblad geskep word? (1)

**[15]**

## **TOTAAL AFDELING B: 75**

Kopiereg voorbehou **Blaai om asseblief** 

## **AFDELING C**

## **VRAAG 9: GEÏNTEGREERDE SCENARIO**

Jou skool het aangebied om 'n leidende rol te neem in die gebruik van IKT's ('ICTs') om leerders te help om hulle uitslae te verbeter. Leerders sal aanlyn hulp kan kry of sal fisies oor naweke klasse kan bywoon.

- 9.1 Die skoolbestuur wil graag skootrekenaars ('laptops') vir 'n rekenaarsentrum koop wat vir selfstudie of navorsingsdoeleindes gebruik sal word.
	- 9.1.1 Hoe sal die skool se IT-tegnikus sagteware op die skootrekenaars laai as die skool besluit om skootrekenaars te koop wat NIE CD/DVD-aandrywers het NIE? (2)
	- 9.1.2 Noem EEN hardeware-spesifikasie wat gebruik kan word om te keer dat ander mense toegang tot 'n skootrekenaar kan kry en dit gebruik. (1)
	- 9.1.3 Verduidelik die konsep van *mobiele leer ('mobile learning')* EN waarom dit by die hulpprogram ingesluit moet word. (2)
	- 9.1.4 'n Dataprojektor kan nie aan 'n skootrekenaar koppel nie, al werk beide toestelle perfek.

Stel EEN rede voor waarom die dataprojektor nie aan die skootrekenaar kan koppel nie EN gee 'n moontlike oplossing om die probleem op te los. (2)

- 9.2 Die skool beplan om 'n sigblad te skep om klasbywoningsdata vas te lê.
	- 9.2.1 Watter aanlyn stelsel kan die skool gebruik vir leerders om hulle bywoningsbesonderhede te kan indien ('submit') sodat die onderwysers die response outomaties in 'n sigblad sal ontvang? Jy mag 'n handelsnaam in jou antwoord gebruik. (1)
	- 9.2.2 Stel EEN sigbladeienskap voor wat gebruik kan word om 'n patroon in die bywoningsgedrag van die leerders aan te dui. (1)
	- 9.2.3 Die skermkopie hieronder toon hoe leerderbywoning vir elke naweek in 'n sigblad vasgelê is.

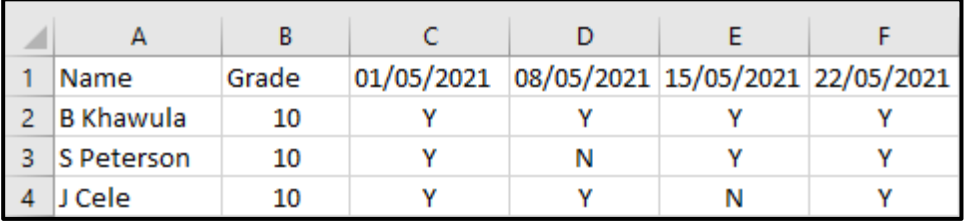

Gee EEN sigbladfunksie wat gebruik kan word om vas te stel hoeveel leerders op 'n spesifieke datum afwesig was. (1)

Kopiereg voorbehou **Blaai om asseblief** 

9.3 Gee TWEE redes waarom 'n netwerk in die rekenaarsentrum opgestel word. (2) 9.4 Internettoegang sal in die rekenaarsentrum verskaf word. 9.4.1 Bespreek TWEE redes waarom die skool 'n veselverbinding ('fibre connection') vir internettoegang in die rekenaarsentrum behoort te gebruik. (2) 9.4.2 Noem TWEE maniere om te verseker dat leerders nie die internettoegang misbruik nie. (2) 9.5 Onderwysers beplan om videokonferensies te gebruik om aanlyn lesse met leerders te doen. 9.5.1 Noem TWEE hardewaretoestelle wat elke rekenaar moet hê om videokonferensies moontlik te maak. (2) 9.5.2 Gee TWEE voorbeelde van sagteware wat gebruik kan word om videokonferensies te hou. Jy mag handelsname in jou antwoord gebruik. (2) 9.5.3 Noem EEN manier waarop leerders hulle datagebruik tydens 'n videokonferensie kan verminder. (1) 9.6 Die skoolbestuur sal oor die sukses van die ingrypingsprogram moet rapporteer. 9.6.1 Die skoolsekretaresse het 'n teksdokument in 'n sigbladprogram voorberei. Gee TWEE redes waarom 'n sigbladprogram minder geskik as 'n woordverwerker vir hierdie taak is. (2) 9.6.2 Watter aansig('View')-opsie in 'n woordverwerker sal die sekretaresse toelaat om die opskrifte te sien en die aanwyser ('cursor') vinnig na die posisie van 'n opskrif in die dokument te beweeg? (1) 9.6.3 Gee EEN woordverwerkingseienskap wat gebruik kan word om bronne in 'n dokument te erken. (1) **[25]**

## **VRAAG 10: GEÏNTEGREERDE SCENARIO**

Die hoof vra jou om navorsing te doen en om maniere voor te stel om die impak van beurtkrag ('load shedding') op die IKT-toerusting van die skool te verminder.

10.1 Toe jy begin het om vir oplossings op die internet te soek, het die volgende boodskap verskyn:

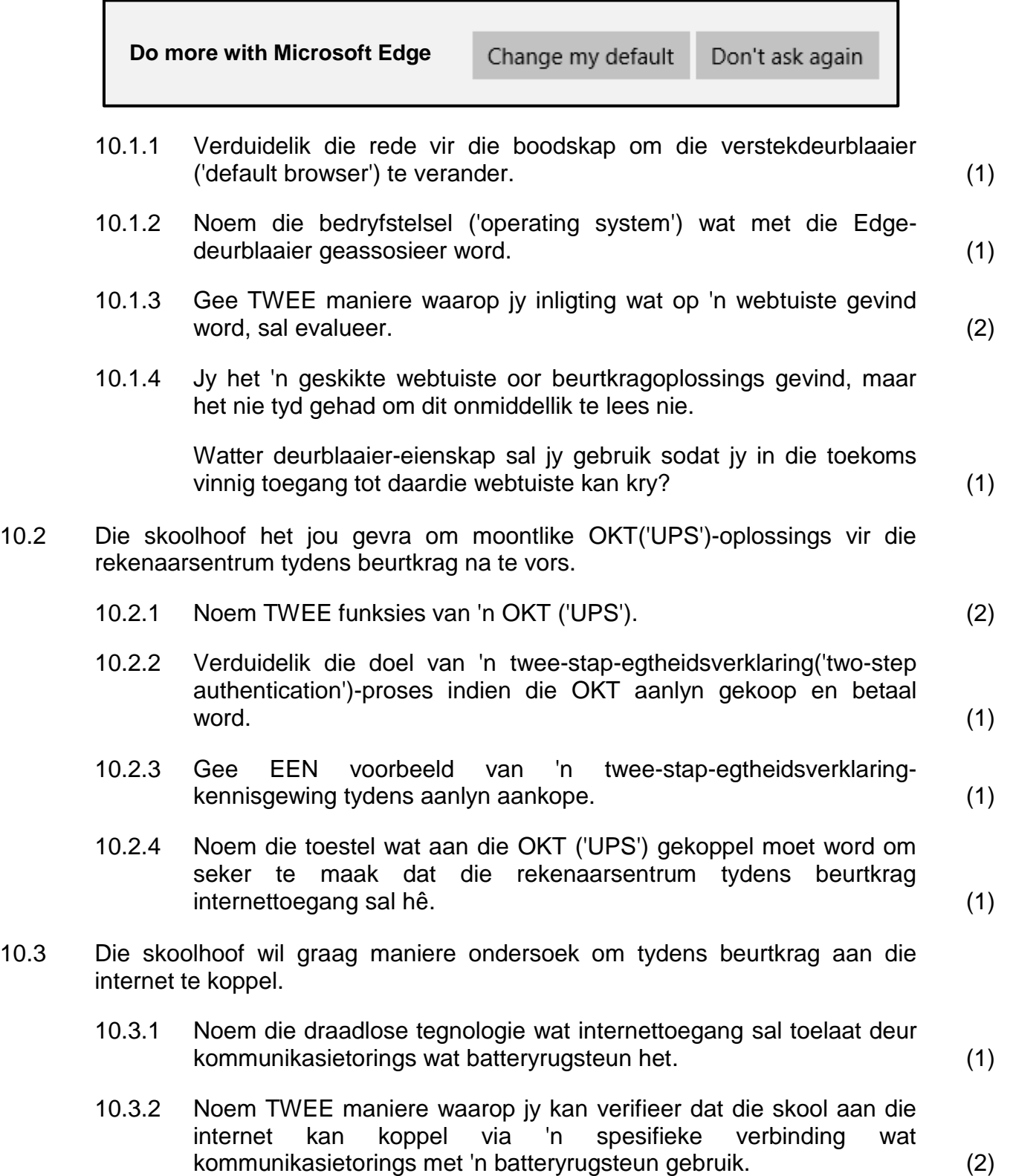

10.4 Jy het die kragvoorsiener se beurtkragskedule afgelaai om te sien hoe jou skool en woongebied beïnvloed word.

Bestudeer die skermkopie hieronder en beantwoord die vrae wat volg.

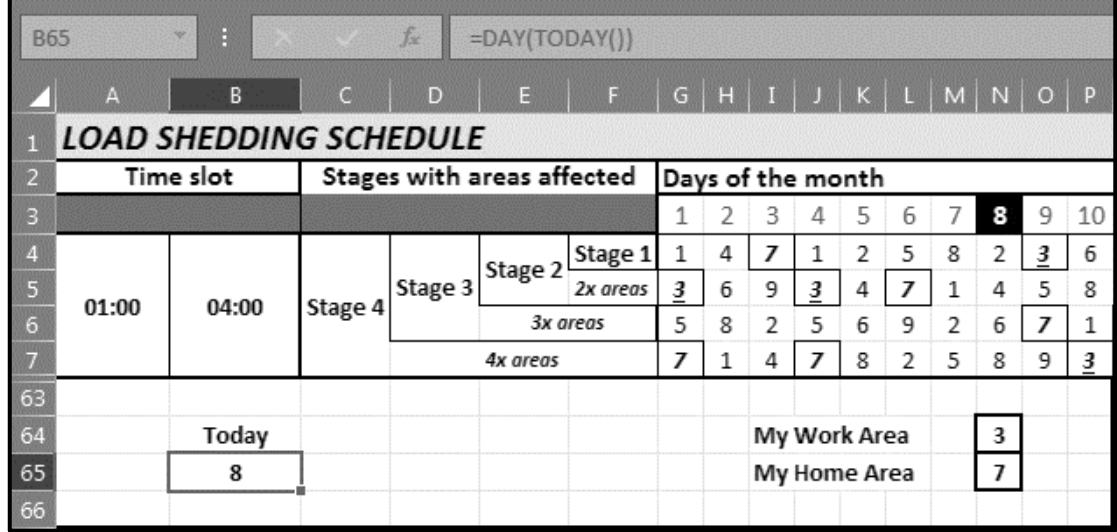

- 10.4.1 Hoe is dit moontlik dat **ry 63** direk na **ry 7** in die skermkopie volg? (1)
- 10.4.2 Verduidelik waarom die inhoud van **sel B65** NIE as 'n datum vertoon NIE, al is die formule *'=DAY(TODAY())'* gebruik. (1)
- 10.4.3 Watter sigbladeienskap kon gebruik word om meervoudige selle in die reeks **G4:P7** op een slag te formateer? (1)
- 10.5 Party mense verkies 'n beurtkragtoep ('app') wat waarskuwings sal stuur as daar veranderinge aan die beurtkragskedule is.
	- 10.5.1 Watter toep ('app') op jou slimfoon laat jou toe om meer toeps af te laai en te installeer? Jy mag 'n handelsnaam in jou antwoord gebruik. (1)
	- 10.5.2 Watter tegnologie sal die toep gebruik om outomaties vir jou die skedule te gee vir die gebied waarin jy op die oomblik is? (1)
	- 10.5.3 Noem TWEE maniere waarop onderwysers kan keer dat onderrigen leertyd vermors word wanneer 'n rekenaar gebruik word as hulle weet wanneer beurtkrag sal plaasvind. (2)
- 10.6 Maak 'n voorstel hoe om elektrisiteit wat deur IKT's by jou skool gebruik word, te verminder.

Gebruik die volgende aspekte in jou antwoord:

- Hardeware
- **Sagteware**
- Gebruikersgedrag (3)

10.7 Sekere programme op die skool se rekenaars moet outomaties gedurende die dag loop.

Watter nutsprogram ('utility') kan gebruik word om seker te maak dat hierdie programme NIE gedurende beurtkragtye loop NIE? (1)

10.8 Die anti-kwaadwillige-sagteware('anti-malware')-program is opgestel om op te dateer sodra die rekenaarsentrum ná beurtkrag aanlyn kom om moontlike infeksies te voorkom.

Noem die tipe kwaadwillige sagteware ('malware') wat gebruikers kul sodat hulle op 'n item klik wat 'n skakel na 'n ander webtuiste versteek. (1)

**[25]**

## **TOTAAL AFDELING C: 50 GROOTTOTAAL: 150**